государственное автономное профессиональное образовательное учреждение Самарской области «Новокуйбышевский гуманитарно-технологический колледж»

# **КОМПЛЕКТ КОНТРОЛЬНО-ОЦЕНОЧНЫХ СРЕДСТВ**

по оценке освоения итоговых образовательных результатов учебной дисциплины

#### **Компьютерные сети**

программы подготовки специалистов среднего звена

специальности

**09.02.07 Информационные системы и программирование**

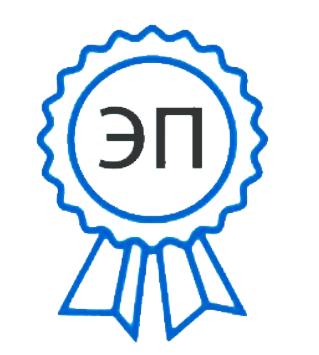

C=RU, OU=директор, O=" ГАПОУ СО ""НГТК""", CN=Земалиндинова В.М., E=coll\_ngtk\_nkb@samara.e du.ru 00c0c015673a4b00a0

2021.03.25 23:22:08+04'00'

ОДОБРЕНО на заседании ПЦК Председатель ПЦК: Е.А. Баткова УТВЕРЖДАЮ Заместитель директора О.С. Макарова

# **Разработчик:**

ГАПОУ «НГТК» преподаватель Е.В.Зайцева

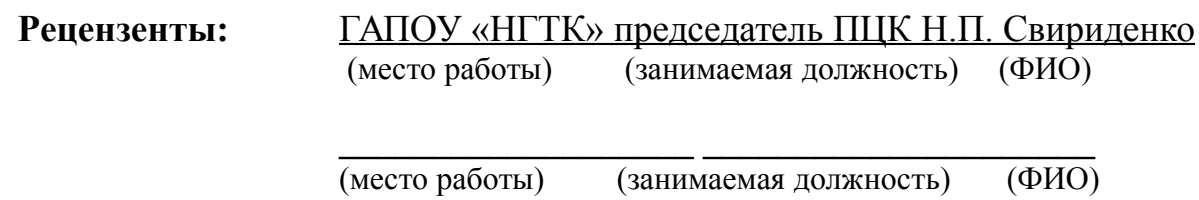

### **1. ПОЯСНИТЕЛЬНАЯ ЗАПИСКА**

Комплект контрольно-оценочных средств предназначен для оценки освоения итоговых образовательных результатов учебной дисциплины **Компьютерные сети** в рамках программы подготовки специалистов среднего звена по специальности **09.02.07 Информационные системы и программирование.**

Нормативными основаниями проведения оценочной процедуры являются требования ФГОС СОО, утвержденного приказом Министерства образования и науки Российской Федерации от 09.12.16г. рег. № 413 (с учётом изменений и дополнений от 17.05.12г. в редакции 2017 г.), рабочая программа учебной дисциплины, Положение о текущем контроле знаний, промежуточной аттестации и переводе обучающихся на следующий курс, утвержденное приказом по ГАПОУ «НГТК» от «09» июля 2016 г. № 178-У.

Формой проведения оценочной процедуры является экзамен.

Экзамен проводится в форме теста и решения практических заданий по дисциплине.

Обучающийся, завершивший обучение по учебной дисциплине, должен обладать умениями и знаниями, соответствующими требованиям ФГОС СПО.

Для положительного заключения по результатам оценочной процедуры в ходе экзамена по дисциплине установлен показатель, при котором принимается решение:

оценка 3 «удовлетворительно» не менее 70 % выполнения задания;

– оценка 4 «хорошо» не менее 85 %;

 $\sim$  оценка 5 «отлично» не мене 95 %.

# **2. ПАСПОРТ КОМПЛЕКТА КОНТРОЛЬНО-ОЦЕНОЧНЫХ СРЕДСТВ**

#### **2.1. Предметы оценивания**

В результате освоения учебной дисциплины Компьютерные сети обучающийся должен обладать следующими умениями и знаниями, способствующими формированию общих и профессиональных компетенций, предусмотренных ФГОС СПО:

В результате освоения дисциплины обучающийся должен уметь:

- организовывать и конфигурировать компьютерные сети;
- строить и анализировать модели компьютерных сетей;
- эффективно использовать аппаратные и программные компоненты компьютерных сетей при решении различных задач;

 выполнять схемы и чертежи по специальности с использованием прикладных программных средств;

 работать с протоколами разных уровней (на примере конкретного стека протоколов: ТСР/IP, IPX/SPX и т.д.);

- устанавливать и настраивать параметры протоколов;
- проверять правильность передачи данных;
- обнаруживать и устранять ошибки при передаче данных;
- разрабатывать Web-страницы; использовать сервисы Internet.

В результате освоения дисциплины обучающийся должен знать:

 основные понятия компьютерных сетей: типы, топологии, методы доступа к среде передачи;

- аппаратные компоненты компьютерных сетей;
- принципы пакетной передачи данных;
- понятие сетевой модели, сетевая модель OSI и другие сетевые модели;

 протоколы: основные понятия, принципы взаимодействия, различия и особенности распространенных протоколов, установка протоколов в операционных системах;

адресация в сетях, организация межсетевого воздействия;

основы языка HTML.

Итоговый контроль освоения умений и усвоения знаний дисциплины ОП.15. «Компьютерные сети» осуществляется в форме экзамена. Условием допуска к экзамену являются положительные оценки по всем практическим работам, индивидуальным заданиям, ключевым теоретическим вопросам дисциплины (проверка осуществляется текущим контролем)

Экзамен проводится в устной форме и в форме выполнения практических заданий.

Условием положительной аттестации по дисциплине на экзамене является положительная оценка освоения всех умений, знаний.

## **2.2Результаты освоения дисциплины, подлежащие проверке**

## Комплект контрольно-оценочных средств, предназначен для оценки освоения итоговых образовательных результатов учебной дисциплины **Компьютерные сети:**

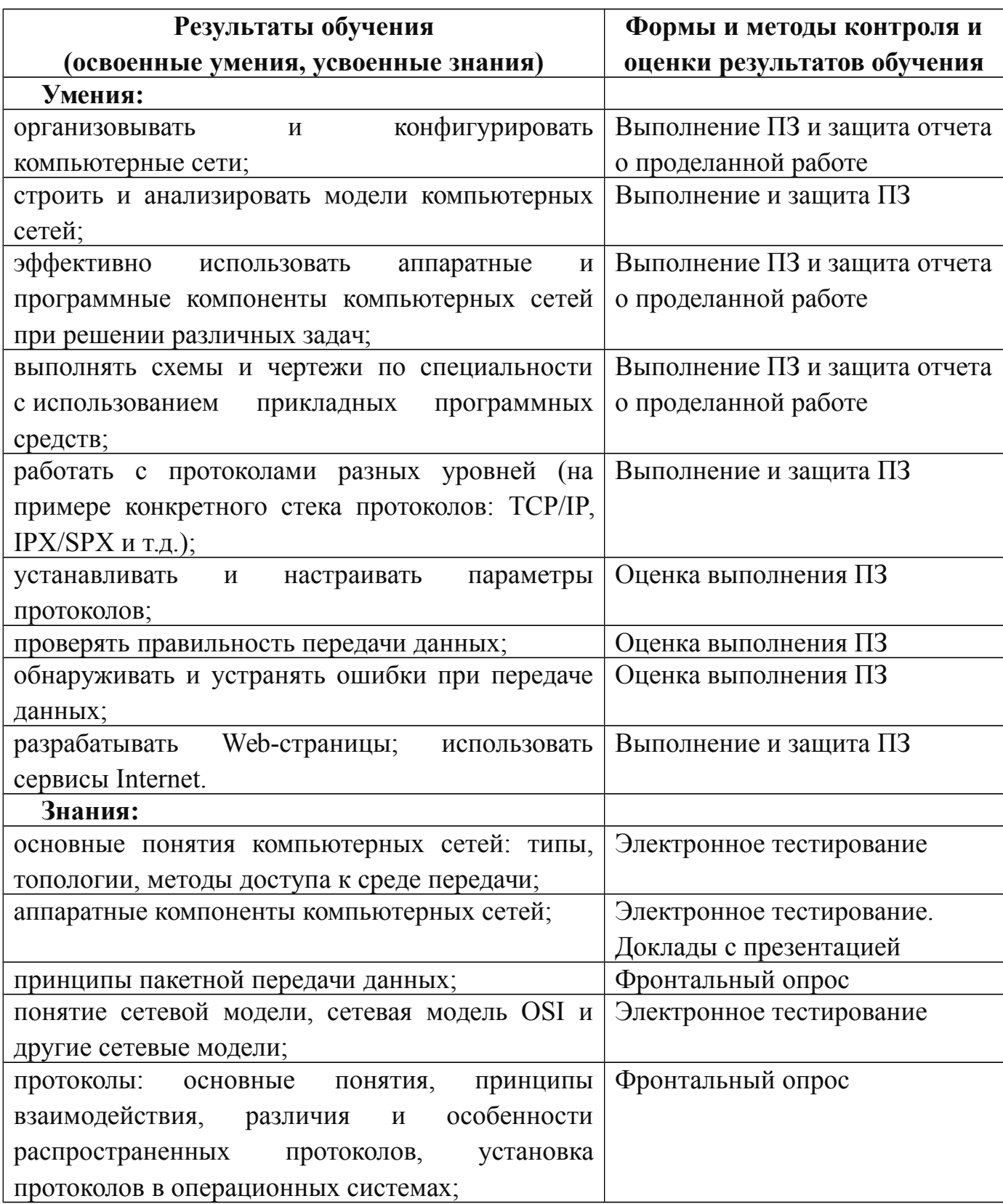

# **3. ИНСТРУМЕНТАРИЙ ПРОВЕРКИ**

#### **3.1 Вопросы к экзамену**

- 1. Определение ВС, ГВС, ЛВС. Программные и аппаратные средства ИВС.
- 2. Сети одноранговые и «клиент/сервер».
- 3. Основные требования, предъявляемые к современным вычислительным сетям (производительность, надежность, управляемость).
- 4. Основные требования, предъявляемые к современным вычислительным сетям (расширяемость, прозрачность, интегрируемость).
- 5. Классификация ВС по различным признакам.
- 6. Классификация ВС по масштабу (сети отделов, кампусов и корпоративные сети).
- 7. Понятие топология вычислительной сети. Основные виды топологии. Шина.
- 8. Понятие топология вычислительной сети. Основные виды топологии. Звезда.
- 9. Понятие топология вычислительной сети. Основные виды топологии. Кольцо.
- 10. Модель взаимодействия открытых систем OSI. Понятие протокол. Понятие интерфейс. Физический уровень.
- 11. Модель взаимодействия открытых систем OSI. Понятие протокол. Понятие интерфейс. Канальный уровень
- 12. Модель взаимодействия открытых систем OSI. Понятие протокол. Понятие интерфейс. Сетевой уровень.
- 13. Модель взаимодействия открытых систем OSI. Понятие протокол. Понятие интерфейс. Транспортный уровень.
- 14. Модель взаимодействия открытых систем OSI. Понятие протокол. Понятие интерфейс. Сеансовый (или сессионный) уровень, уровень представления.
- 15. Модель взаимодействия открытых систем OSI. Понятие протокол. Понятие интерфейс. Прикладной уровень.
- 16. Доступ к среде передачи (CSMA/CD).
- 17. Доступ к среде передачи (CSMA/CA).
- 18. Доступ к среде передачи (передача маркера).
- 19. Понятие «Стек протоколов». Стек протоколов TCP/IP. Протоколы: Telnet, FTP. SMTP, РОРЗ.
- 20. Понятие «Стек протоколов». Стек протоколов TCP/IP. Протоколы: DNS, HTTP.
- 21. Понятие «Стек протоколов». Стек протоколов TCP/IP. Протоколы: TCP, UDP. IP.
- 22. Понятие «Стек протоколов». Стек протоколов TCP/IP. Протокол Wi-Fi.
- 23. Понятие «Стек протоколов». Стек протоколов TCP/IP. Протокол Bluetooth.
- 24. Понятие «Стек протоколов». Стек протоколов TCP/IP. Протоколы Ethernet.
- 25. Понятие «Стек протоколов». Стек протоколов TCP/IP. Протоколы Token Ring.
- 26. Понятие «Стек протоколов». Стек протоколов TCP/IP. Протоколы: Frame Relay, ATM.
- 27. Основы IP-адресации.
- 28. Правила назначения IP-адресов сетей и узлов.
- 29. Маска подсети Десятичная форма представления IP-адресов. Классы сетей.
- 30. DNS. Домен.
- 31. Понятие сетевой архитектуры. Архитектуры на базе электропроводки.
- 32. Понятие сетевой архитектуры. Ethernet
- 33. Понятие сетевой архитектуры. Беспроводные сети. Связь в микроволновом диапазоне.
- 34. Понятие сетевой архитектуры. Беспроводные сети. Связь в микроволновом диапазоне. Инфракрасная связь.
- 35. Сетевые компоненты. Повторители и усилители. Сетевой адаптер.
- 36. Сетевые компоненты. Повторители и усилители. Концентратор, мост.
- 37. Сетевые компоненты. Повторители и усилители. Коммутатор, шлюз.
- 38. Сетевые компоненты. Повторители и усилители. Маршрутизатор.
- 39. Типы линий связи. Характеристики линий связи. Аналоговые и цифровые линии связи. Витая пара.
- 40. Типы линий связи. Характеристики линий связи. Аналоговые и цифровые линии связи. Оптоволокно.
- 41. Компьютерные вирусы. Сетевые вирусы.
- 42. Антивирусные программы.
- 43. Сервисы сети Internet. WWW, электронная почта, IRC.
- 44. Сервисы сети Internet. Telnet, Usenet, ICQ.
- 45. Виды подключения к Интернет.
- 46. Браузер. Возможности и настройки обозревателя.
- 47. Возможности программы NetMeeting.
- 48. Терминология HTML. Методика использования. Основные конструкции.
- 49. Использование различных приложений для создания веб-страниц.
- 50. Поисковые системы. Виды и возможности.
- 51. Этапы разработки сайтов.
- 52. Сетевые операционные системы.

*Задание к билету № 1* Создать веб-страницу средствами HTML. Использовать Блокнот. Вебстраницу сохранить на *Рабочем столе* в папке *Билет № 1* 1. Название документа (в заголовке окна браузера): *Поздравление* a) Фон страницы: *желтый.* 2. Заголовок первого уровня: **НОВЫЙ ГОД!!!** a) Цвет текста: *синий.* 3. Горизонтальная линия. 4. Вставить анимированную картинку. 5. Горизонтальная линия. 6. Заголовок второго уровня: *Пожелания* a) цвет текста: *зелёный* 7. Абзац с принудительными разрывами строк: **Радуйтесь! Ликуйте! Веселитесь! Торжествуйте!**  a) цвет текста: *красный Задание к билету № 2* Создать две веб-страницы средствами HTML. Использовать Блокнот. Вебстраницы сохранить на *Рабочем столе* в папке *Билет № 2* 1. Произвольный дизайн. Но! (фон – обязательно) 2. На первой странице a) Текст: **Есть только одно благо – знание и только одно зло - невежество.** *Сократ*  b) Рисунок c) Бегущая строка с текстом: *Круглое невежество - не самое большое зло, накопление плохо усвоенных знаний еще хуже. /Платон/* d) Гиперссылка на вторую страницу. 3. На второй странице a) Текст: *Нужно стремиться к тому, чтобы каждый видел и знал больше, чем видел и знал его отец и дед!* **Чехов А. П.** b) Два рисунка c) Бегущая строка с текстом: *Афоризмы*  Гиперссылка на первую страницу *Задание к билету № 3*

Создать веб-страницу средствами HTML. Использовать Блокнот. Вебстраницу сохранить на *Рабочем столе* в папке *Билет № 3*

- 1. Название документа (в заголовке окна браузера): *Экзамен*
	- a) Фон страницы: *лиловый.*
- 2. Заголовок первого уровня: **Сдать на 5!!!**
	- a) Цвет текста: *красный.*
- 3. Горизонтальная линия.
- 4. Заголовок второго уровня: *Подарок*
	- a) цвет текста: *зелёный*
- 5. Создать таблицу по образцу:

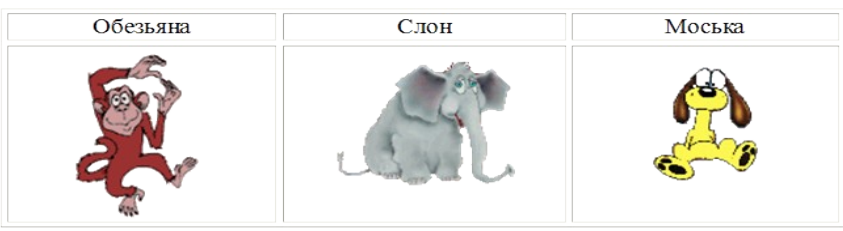

*Задание к билету № 4*

Создать две веб-страницы средствами HTML. Использовать Блокнот. Вебстраницы сохранить на *Рабочем столе* в папке *Билет № 4*

- 1. Произвольный дизайн. Но! (фон обязательно картинка)
- 2. На первой странице
	- a) Текст:

# *Советы выпускников колледжа*

- o *Экзамен это праздник! Хорошо выглядеть (и не опаздывать на него) – признак хорошего тона.*
- o *Бессонная ночь перед экзаменом надежный способ подорвать здоровье и ненадежный способ выучить все в последний момент.*
- b) Рисунок
- c) Бегущая строка с текстом: *Ура! Каникулы!*
- d) Гиперссылка на вторую страницу.
- 3. На второй странице
	- a) Текст:

# *После любого экзамена, независимо от его исхода, на какое-то время непременно наступит светлое будущее*

- b) Два рисунка  $(\text{.gif})$
- c) Гиперссылка на первую страницу

# *Задание к билету № 5*

Создать веб-страницу средствами HTML. Использовать Блокнот. Вебстраницу сохранить на *Рабочем столе* в папке *Билет № 5*

1. Название документа (в заголовке окна браузера): *731 группа*

a) Фон страницы: *светло-синий.*

- 2. Заголовок первого уровня: **О спорт!!!**
	- a) Цвет текста: *зеленый.*
- 3. Горизонтальная линия.
- 4. Вставить анимированную картинку.
- 5. Заголовок второго уровня: *Я люблю заниматься спортом.* 
	- a) цвет текста: *красный*
- 6. **Список** :
- o **Смелые!**
- o **Ловкие!**
- o **Сильные!**
- a) цвет текста: *черный*

# *Задание к билету № 6*

Создать две веб-страницы средствами HTML. Использовать Блокнот. Вебстраницы сохранить на *Рабочем столе* в папке *Билет № 6*

- 1. Произвольный дизайн. Но! (фон обязательно)
- 2. На первой странице заголовок и таблица:

#### Электронная почта

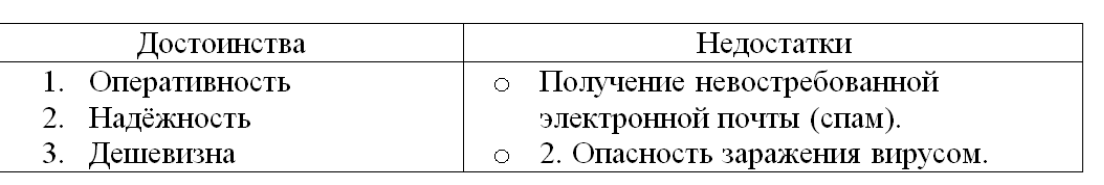

- a) Бегущая строка с текстом: *Напиши мне письмо!*
- b) Гиперссылка на вторую страницу.
- 3. На второй странице
	- a) Текст:

# *rkmmp@rambler.ry*

- b) Два рисунка
- c) Гиперссылка на первую страницу

## *Задание к билету № 7*

Создать веб-страницу средствами HTML. Использовать Блокнот. Вебстраницу сохранить на *Рабочем столе* в папке *Билет № 7*

1. Название документа (в заголовке окна браузера): *Ресурсы* 

a) Фон страницы: *картинка.*

- 2. Заголовок первого уровня: *Сетевые ресурсы*
	- a) Цвет текста: *синий.*
- 3. Горизонтальная линия.
- 4. Вставить анимированную картинку.
- 5. Горизонтальная линия.
- 6. Список:
- o **различные файлы;**
- o **оборудование: принтеры, факсы, сканеры, модемы;**

#### o **подключение к Интернет;**

o **игры.**

a) цвет текста: *красный*

*1 Задание к билету № 8*

Создать две веб-страницы средствами HTML. Использовать Блокнот. Вебстраницы сохранить на *Рабочем столе* в папке *Билет № 8*

- 1. Произвольный дизайн. Но! (фон картинка)
- 2. На первой странице
	- a) Текст:

## **«Чтобы поверить в добро, надо начать его делать».**

**Л. Толстой** 

b) Рисунок

c) Бегущая строка с текстом: *Делать добро*

d) Гиперссылка на вторую страницу.

3. На второй странице

a) Текст:

*В русском языке "толерантность" означает "способность, умение терпеть, мириться с чужим мнением, быть снисходительным к поступкам других людей, мягко относиться к их промахам, ошибкам"*

- b) Два рисунка
- c) Гиперссылка на первую страницу

*Задача к билету № 9*

Для заданных IP-адресов классов А, В и С и предложенных масок (см. варианты заданий) определить:

- класс адреса;
- максимально возможное количество подсетей, которое можно образовать с использованием данной маски;
- диапазон изменения адресов подсетей;
- максимальное число узлов в подсетях.

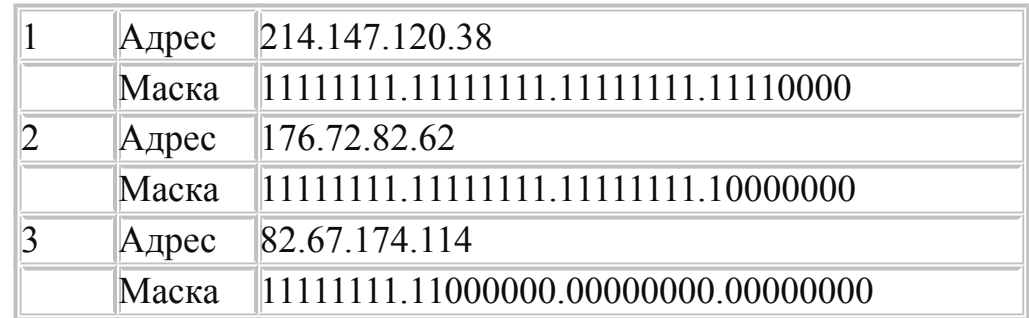

Для заданных IP-адресов классов А, В и С и предложенных масок (см. варианты заданий) определить:

- класс адреса;
- максимально возможное количество подсетей, которое можно образовать с использованием данной маски;
- диапазон изменения адресов подсетей;
- максимальное число узлов в подсетях.

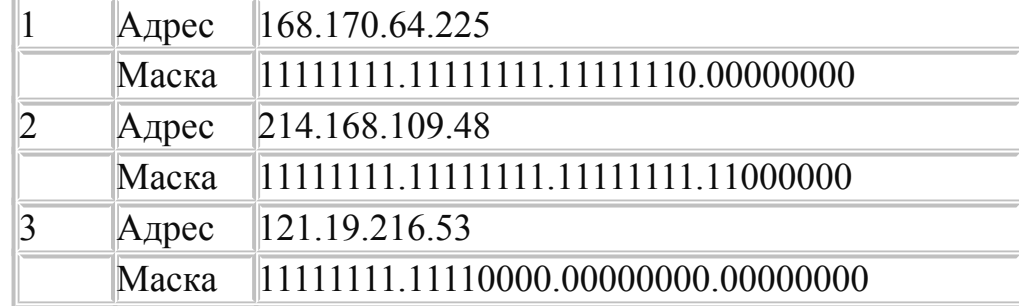

**Результаты вычислений оформить в электронном виде.**

#### *Задача к билету № 11*

Для заданных IP-адресов классов А, В и С и предложенных масок (см. варианты заданий) определить:

- класс адреса;
- максимально возможное количество подсетей, которое можно образовать с использованием данной маски;
- диапазон изменения адресов подсетей;
- максимальное число узлов в подсетях.

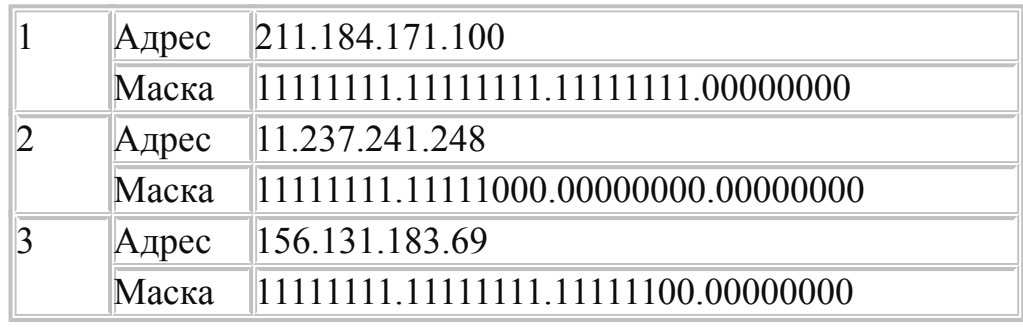

Для заданных IP-адресов классов А, В и С и предложенных масок (см. варианты заданий) определить:

- класс адреса;
- максимально возможное количество подсетей, которое можно образовать с использованием данной маски;
- диапазон изменения адресов подсетей;
- максимальное число узлов в подсетях.

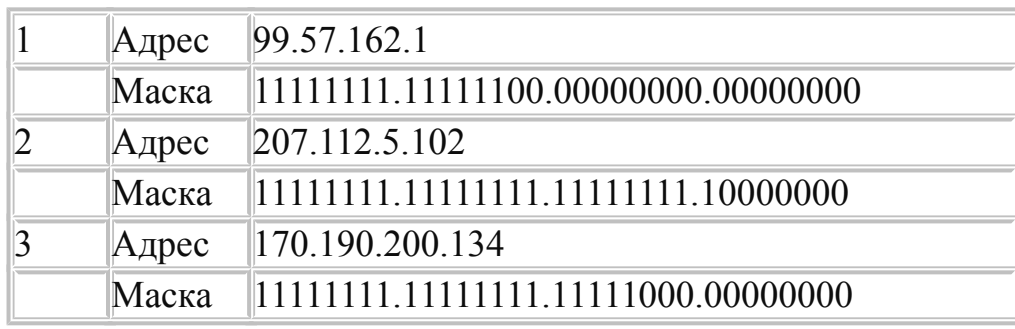

#### **Результаты вычислений оформить в электронном виде.**

## *Задача к билету № 13*

Для заданных IP-адресов классов А, В и С и предложенных масок (см. варианты заданий) определить:

- класс адреса;
- максимально возможное количество подсетей, которое можно образовать с использованием данной маски;
- диапазон изменения адресов подсетей;
- максимальное число узлов в подсетях.

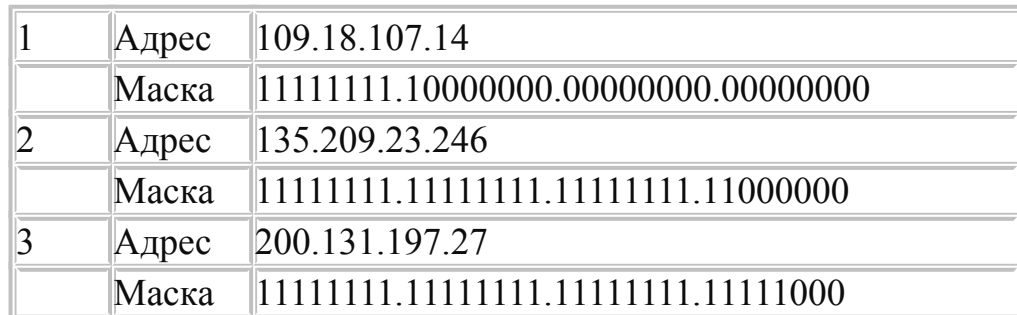

Для заданных IP-адресов классов А, В и С и предложенных масок (см. варианты заданий) определить:

- класс адреса;
- максимально возможное количество подсетей, которое можно образовать с использованием данной маски;
- диапазон изменения адресов подсетей;
- максимальное число узлов в подсетях.

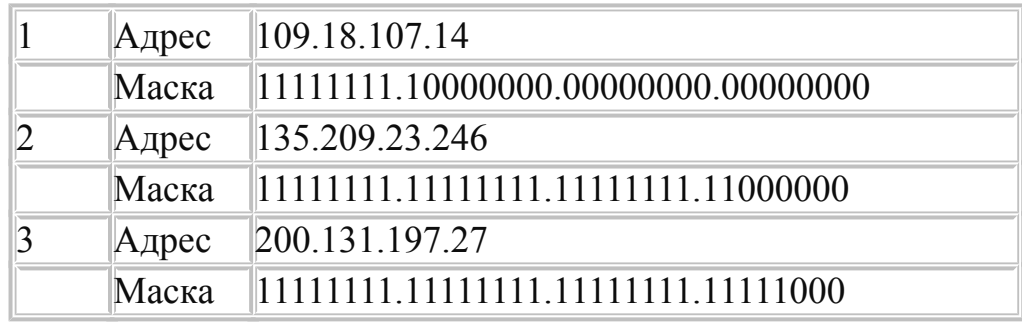

**Результаты вычислений оформить в электронном виде.**

*Задача к билету № 15*

Для заданных IP-адресов классов А, В и С и предложенных масок (см. варианты заданий) определить:

- класс адреса;
- максимально возможное количество подсетей, которое можно образовать с использованием данной маски;
- диапазон изменения адресов подсетей;
- максимальное число узлов в подсетях.

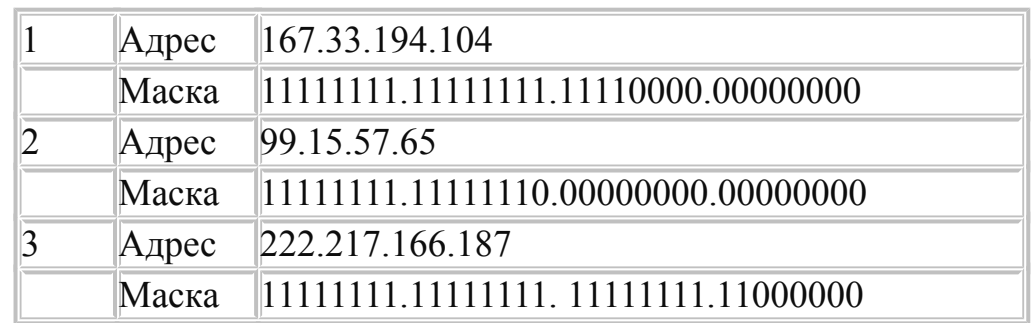

Для заданных IP-адресов классов А, В и С и предложенных масок (см. варианты заданий) определить:

- класс адреса;
- максимально возможное количество подсетей, которое можно образовать с использованием данной маски;
- диапазон изменения адресов подсетей;
- максимальное число узлов в подсетях.

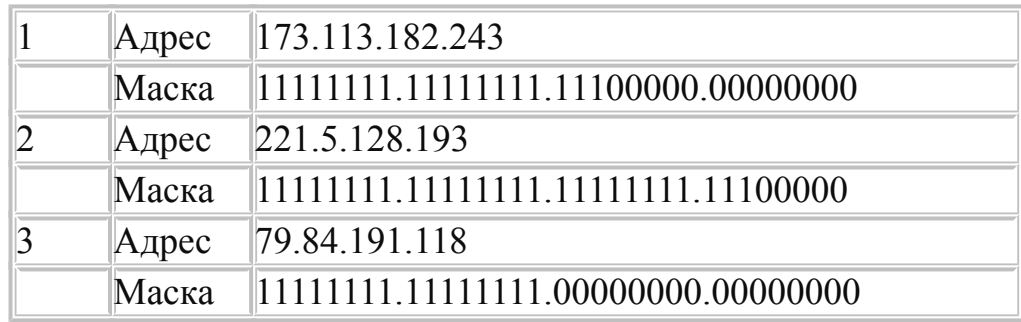

**Результаты вычислений оформить в электронном виде.**

*Задача к билету № 17*

Для заданных IP-адресов классов А, В и С и предложенных масок (см. варианты заданий) определить:

- класс адреса;
- максимально возможное количество подсетей, которое можно образовать с использованием данной маски;
- диапазон изменения адресов подсетей;
- максимальное число узлов в подсетях.

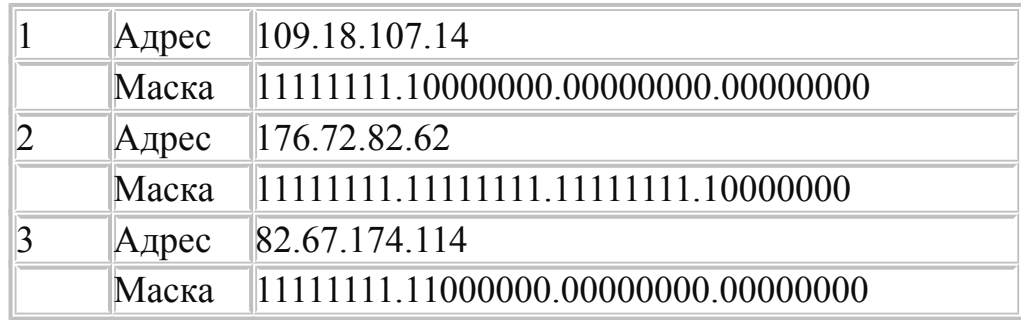

Для заданных IP-адресов классов А, В и С и предложенных масок (см. варианты заданий) определить:

- класс адреса;
- максимально возможное количество подсетей, которое можно образовать с использованием данной маски;
- диапазон изменения адресов подсетей;
- максимальное число узлов в подсетях.

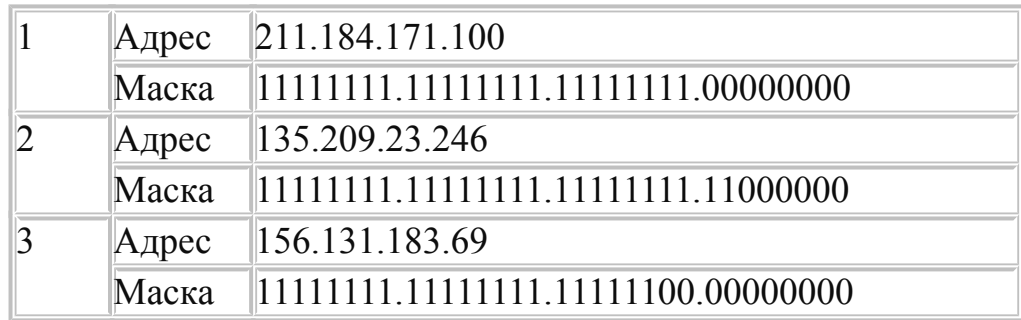

**Результаты вычислений оформить в электронном виде.**

*Задача к билету № 19*

Для заданных IP-адресов классов А, В и С и предложенных масок (см. варианты заданий) определить:

- класс адреса;
- максимально возможное количество подсетей, которое можно образовать с использованием данной маски;
- диапазон изменения адресов подсетей;
- максимальное число узлов в подсетях.

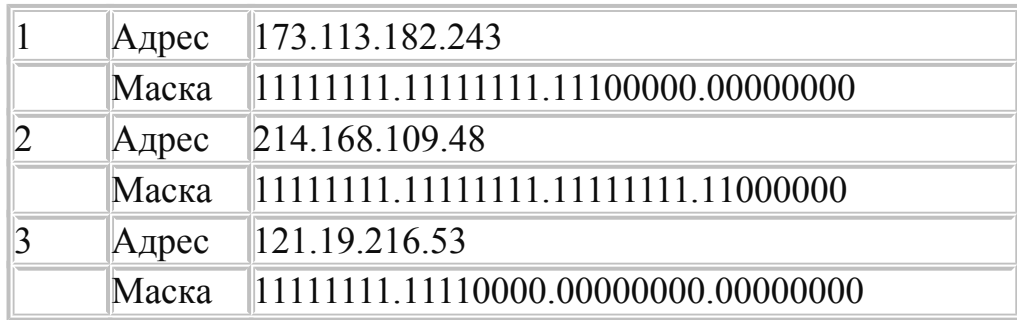

Для заданных IP-адресов классов А, В и С и предложенных масок (см. варианты заданий) определить:

- класс адреса;
- максимально возможное количество подсетей, которое можно образовать с использованием данной маски;
- диапазон изменения адресов подсетей;
- максимальное число узлов в подсетях.

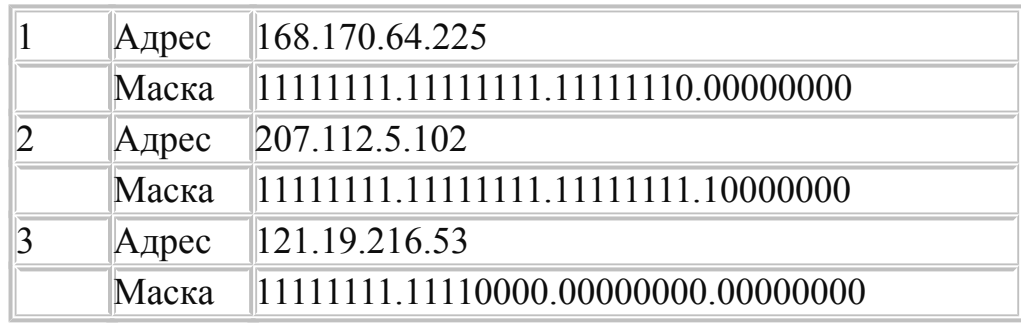

**Результаты вычислений оформить в электронном виде.**

*Задача к билету № 21*

Для заданных IP-адресов классов А, В и С и предложенных масок (см. варианты заданий) определить:

- класс адреса;
- максимально возможное количество подсетей, которое можно образовать с использованием данной маски;
- диапазон изменения адресов подсетей;
- максимальное число узлов в подсетях.

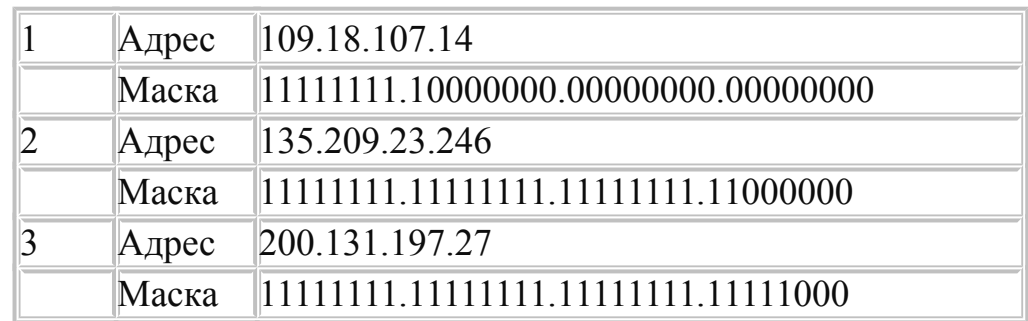

Для заданных IP-адресов классов А, В и С и предложенных масок (см. варианты заданий) определить:

- класс адреса;
- максимально возможное количество подсетей, которое можно образовать с использованием данной маски;
- диапазон изменения адресов подсетей;
- максимальное число узлов в подсетях.

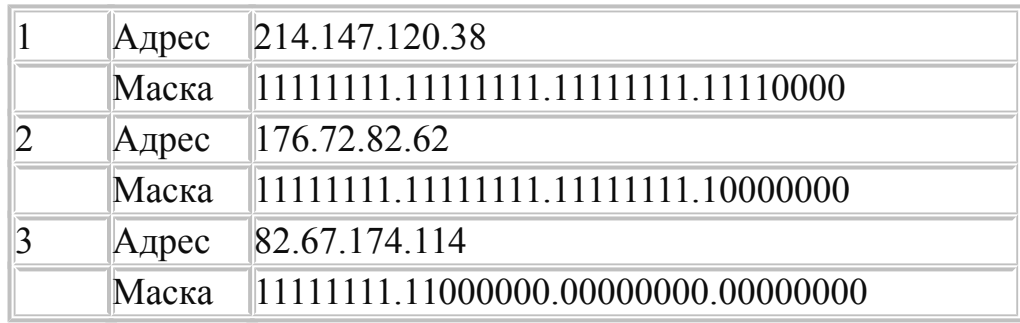

**Результаты вычислений оформить в электронном виде.**

*Задача к билету № 23*

Для заданных IP-адресов классов А, В и С и предложенных масок (см. варианты заданий) определить:

- класс адреса;
- максимально возможное количество подсетей, которое можно образовать с использованием данной маски;
- диапазон изменения адресов подсетей;
- максимальное число узлов в подсетях.

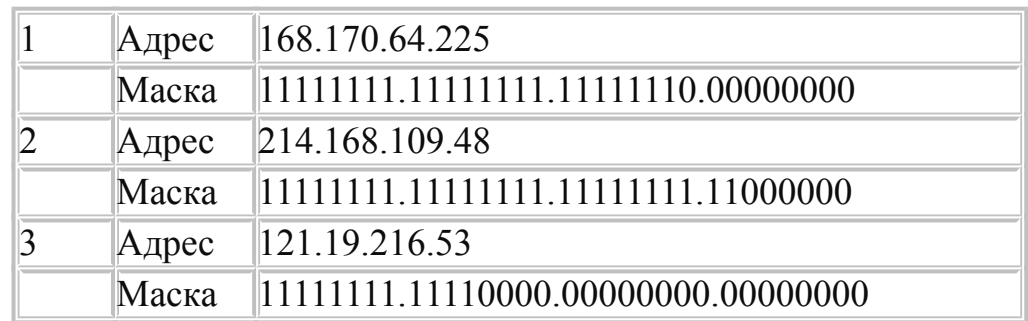

Для заданных IP-адресов классов А, В и С и предложенных масок (см. варианты заданий) определить:

- класс адреса;
- максимально возможное количество подсетей, которое можно образовать с использованием данной маски;
- диапазон изменения адресов подсетей;
- максимальное число узлов в подсетях.

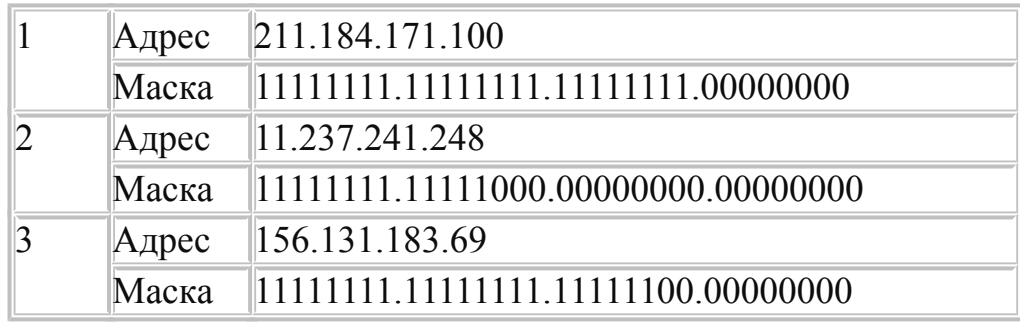

**Результаты вычислений оформить в электронном виде.**

*Задача к билету № 25*

Для заданных IP-адресов классов А, В и С и предложенных масок (см. варианты заданий) определить:

- класс адреса;
- максимально возможное количество подсетей, которое можно образовать с использованием данной маски;
- диапазон изменения адресов подсетей;
- максимальное число узлов в подсетях.

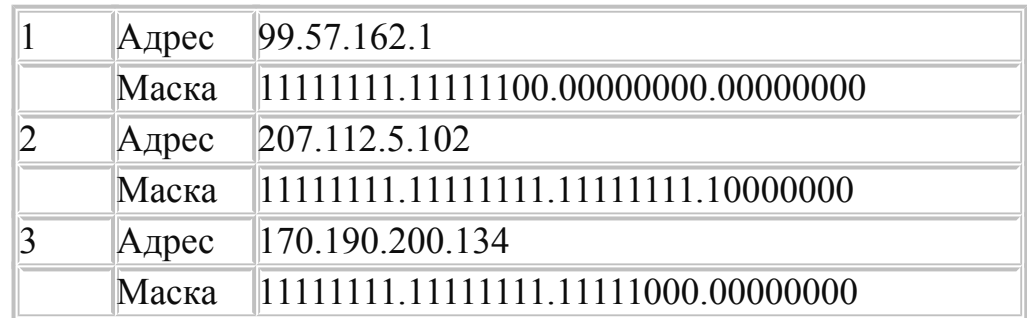

Для заданных IP-адресов классов А, В и С и предложенных масок (см. варианты заданий) определить:

- класс адреса;
- максимально возможное количество подсетей, которое можно образовать с использованием данной маски;
- диапазон изменения адресов подсетей;
- максимальное число узлов в подсетях.

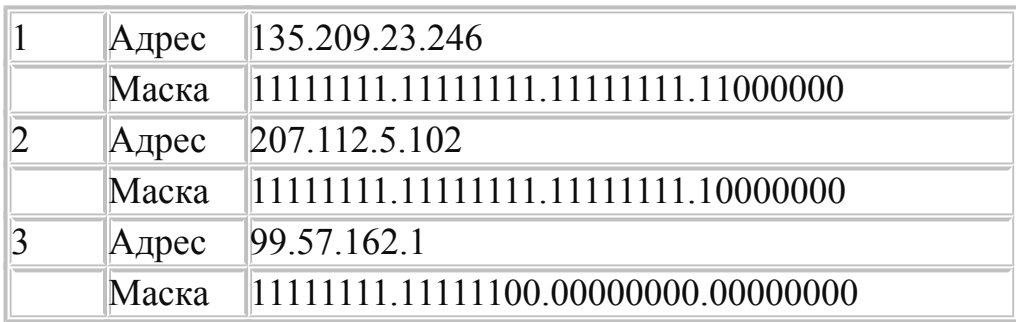

## **3.3. Условия проведения экзамена**

Экзамен проводится по подгруппам в количестве 8 человек. Количество билетов – 26.

Количество вариантов практических заданий для обучающихся – каждому 1.

## **Оборудование:**

для выполнения практического задания:

ПК, ОС Windows, Блокнот, браузер Internet Explorer;

- для подготовки устного ответа:
	- бумага, ручка.

## **Методическое обеспечение**:

- экзаменационные билеты, включающие два теоретических вопроса
- к каждому билету одно практическое задание.

## **Инструкция для обучающегося**

- 1. Подготовьте ответы на теоретические вопросы.
- 2. Ответьте теоретические вопросы преподавателю (экзаменатору).
- 3. Выполните практическое задание.
- 4. Покажите практическое задание преподавателю (экзаменатору).
- 5. Максимальное время выполнения задания 45 мин.

# **КРИТЕРИИ ОЦЕНКИ**

**Оценка «отлично**» выставляется обучающемуся, глубоко и прочно усвоившему программный материал, исчерпывающе, последовательно, грамотно и логически стройно его излагающему, в ответе которого увязывается теория с практикой, правильно обосновывает решение практических задач.

**Оценка «хорошо»** выставляется обучающемуся, твердо знающему программный материал, грамотно и по существу излагающему его, который не допускает существенных неточностей в ответе на вопрос, правильно применяет теоретические положения при решении практических вопросов и задач.

**Оценка «удовлетворительно»** выставляется обучающемуся, который знает только основной программный материал, но не усвоил его деталей, допускает в ответе неточности, недостаточно правильно формулирует основные правила, затрудняется в выполнении практических задач.

**Оценка «неудовлетворительно»** выставляется обучающемуся, который не знает значительной части программного материала, допускает существенные ошибки, с затруднениями выполняет практические работы.

#### **Выполнение задания**

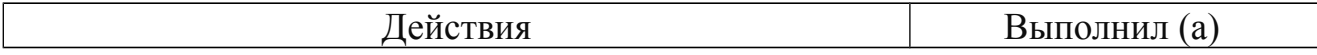

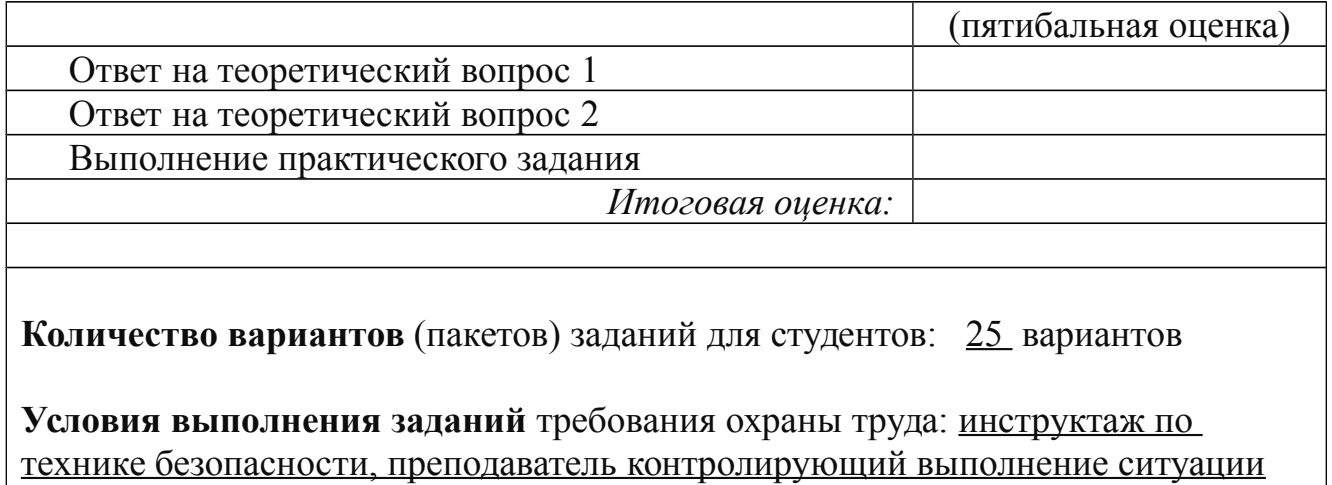